# X.1 | **Digital Printer/Copier**

A digital printer/copier must be created in the "Digital Printer/Copier" category.

This section focuses on the data fields unique to a digital printer setup. For information on the other fields, please see "Service Setup – General Properties" in this chapter.

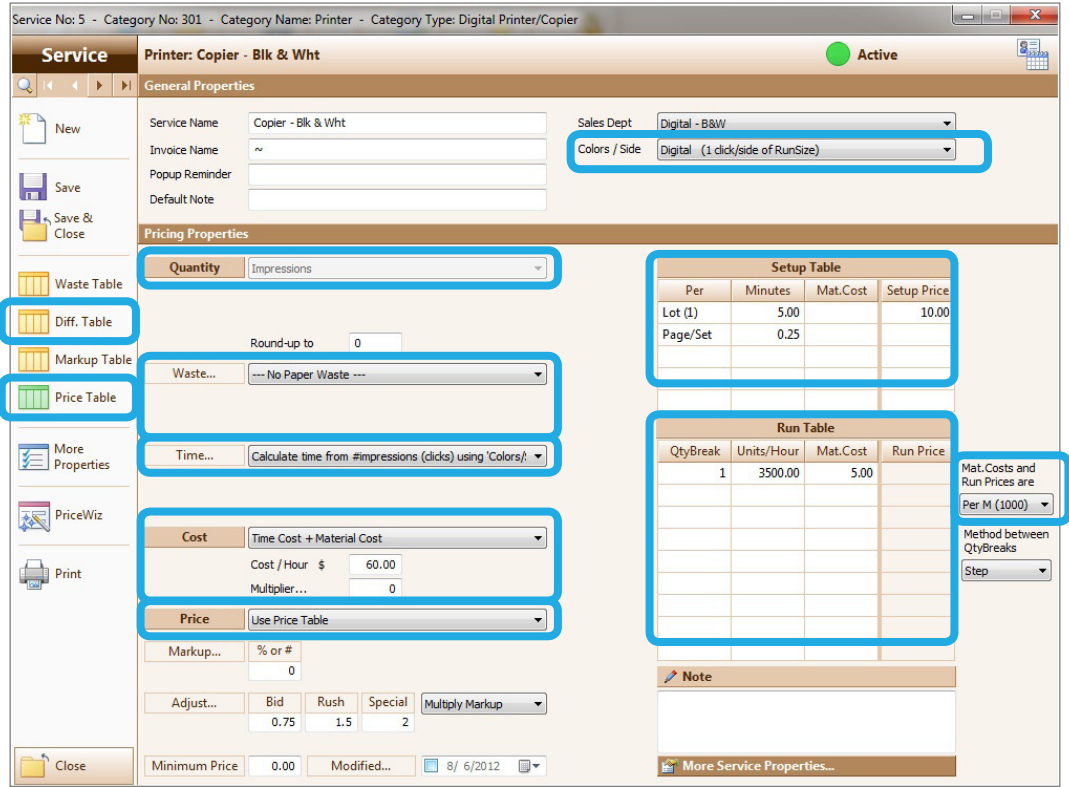

# X.1 | **Digital Printer/Copier**

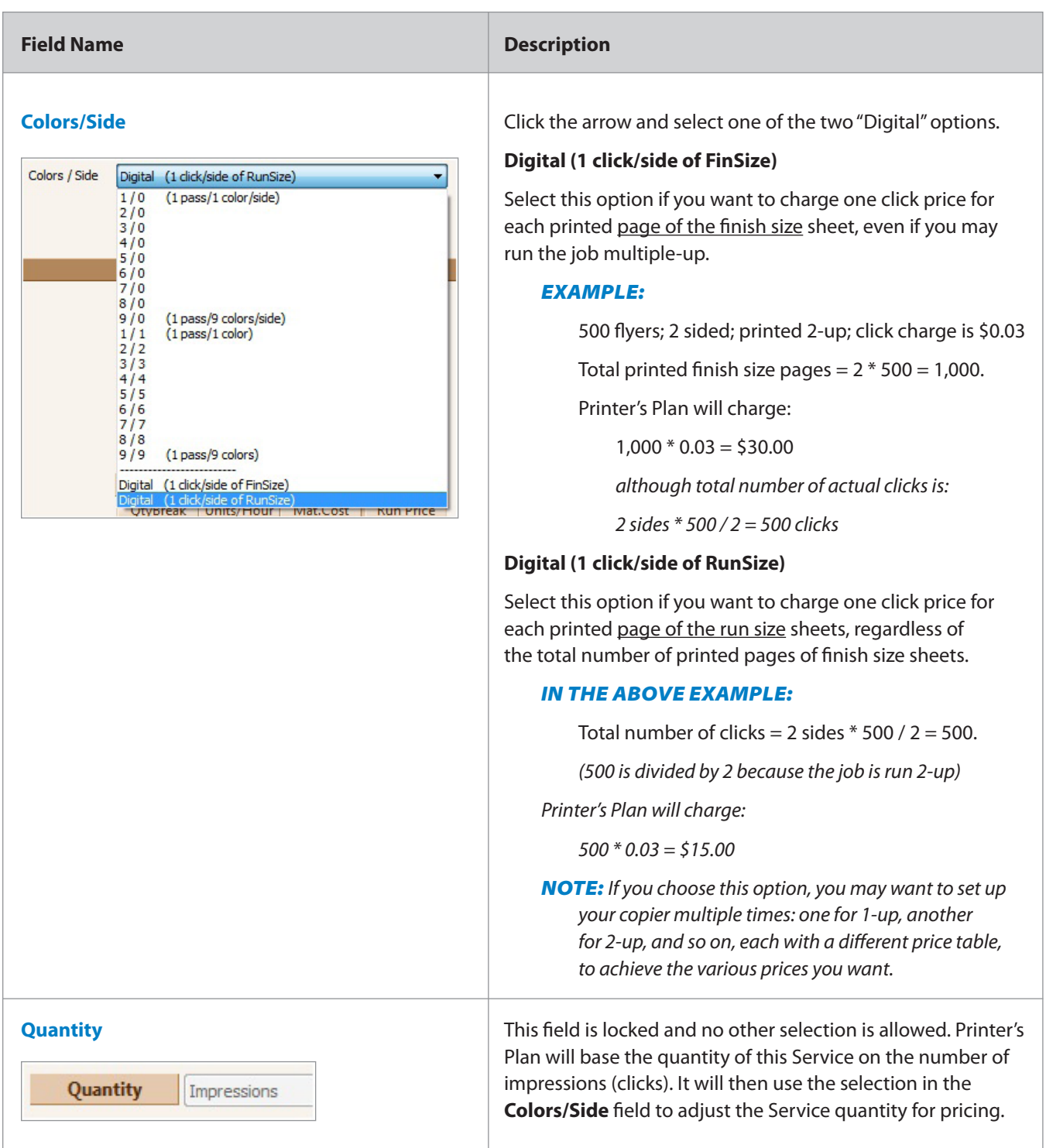

#### X.1 | **Digital Printer/Copier**

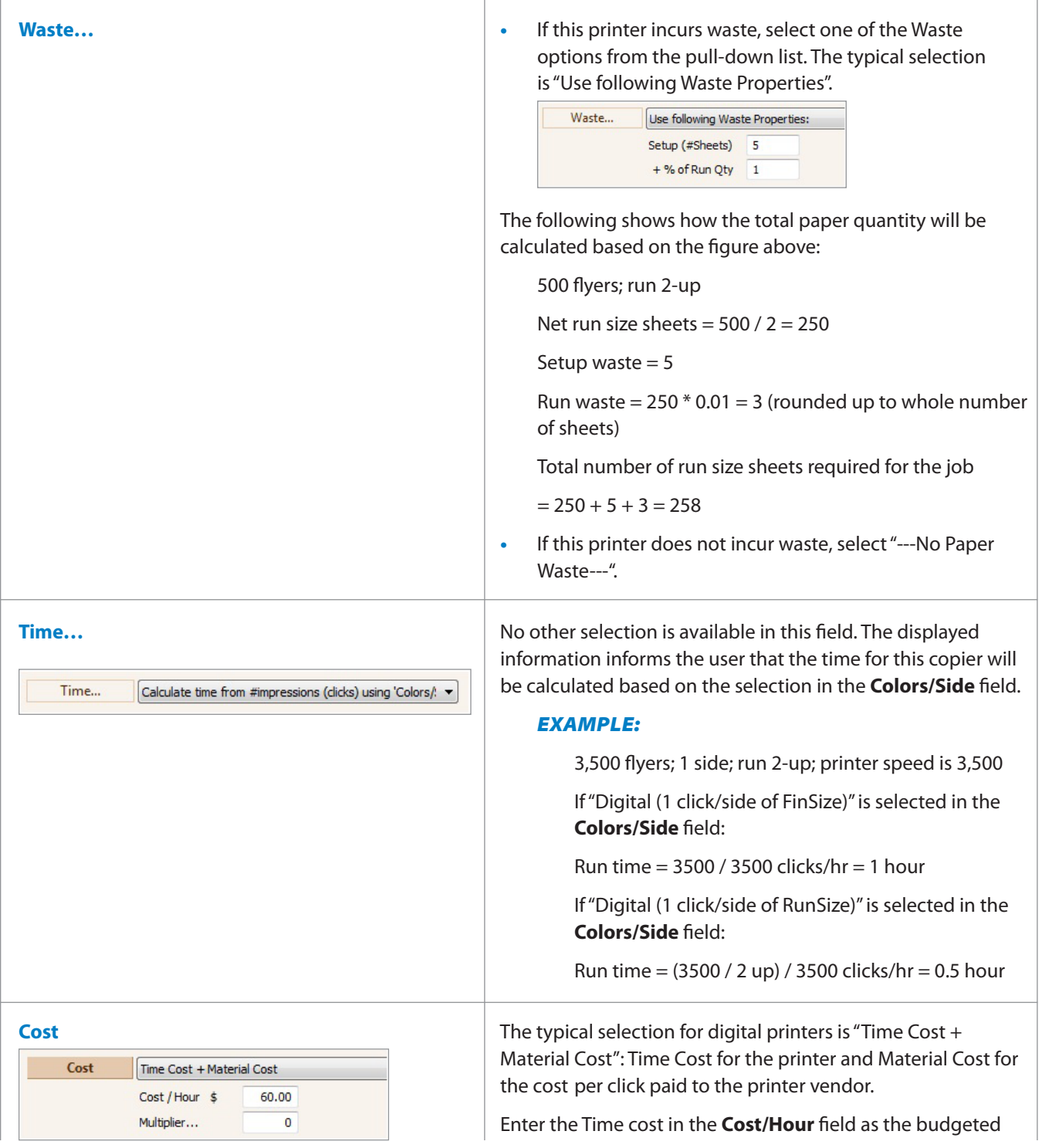

### X.1 | **Digital Printer/Copier**

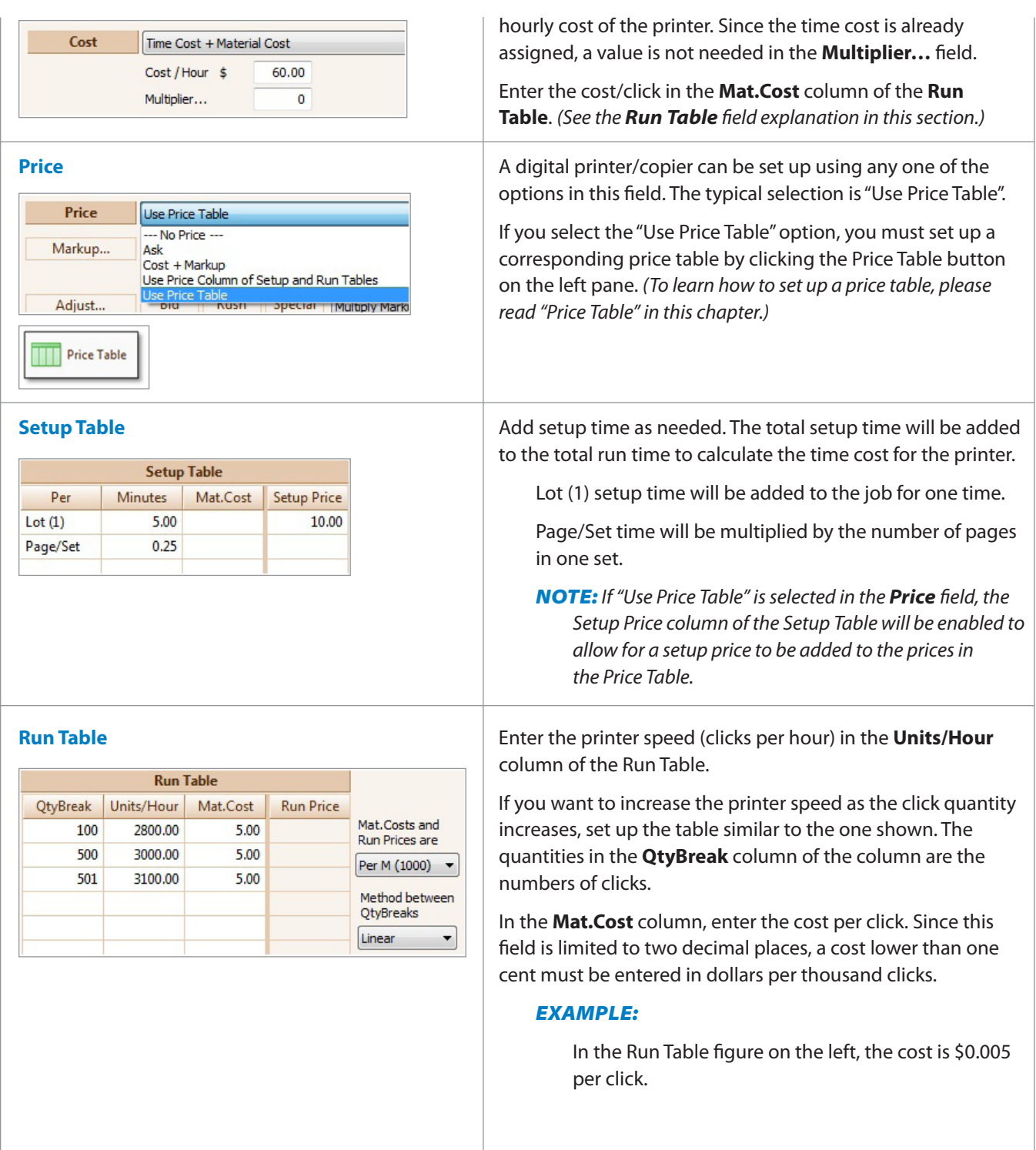

# X.1 | **Digital Printer/Copier**

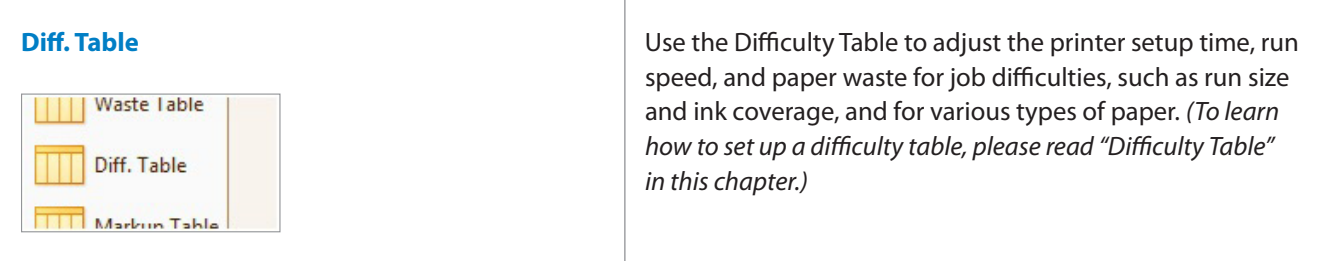